# **Trave di fondazione: confronto tra la soluzione elastica e quella infinitamente rigida.**

# ■ Determinazione della matrice di rigidezza della trave elastica su suolo alla Winkler<br>

```
In[1]:= Funzioni = {Exp[-Alpha z] Sin[Alpha z], Exp[-Alpha z] Cos[Alpha z], Exp[Alpha z] Sin[Alpha z], Exp[Alpha z] Cos[Alpha z]}
        VectA = 8A1, A2, A3, A4<
```
*Out[1]*= {e<sup>-Alpha z</sup> Sin[Alpha z], e<sup>-Alpha z</sup> Cos[Alpha z], e<sup>Alpha z</sup> Sin[Alpha z], e<sup>Alpha z</sup> Cos[Alpha z]}

*Out*  $[2] = \{ \text{Al}$ ,  $\text{A2}$ ,  $\text{A3}$ ,  $\text{A4}$ 

```
In[3]:=w = Funzioni.VectA
```
0ut [3]= A2 e<sup>-Alpha z</sup> Cos[Alpha z] + A4 e<sup>Alpha z</sup> Cos[Alpha z] + A1 e<sup>-Alpha z</sup> Sin[Alpha z] + A3 e<sup>Alpha z</sup> Sin[Alpha z]

```
In [4] := SistemaG = \{w / . z \rightarrow 0, -D[w, z] / . z \rightarrow 0, w / . z \rightarrow L, -D[w, z] / . z \rightarrow L\};MatG = Table[Table[Simplify[Coefficient[SistemaG[[i]], VectA[[j]]]], {j, 1, 4}], {i, 1, 4}];
         MatrixForm[MatG]
```
Out[6]//MatrixForm=

```
i(Alpha e<sup>-Alpha L</sup> (-Cos[Alpha L] + Sin[Alpha L]) Alpha e<sup>-Alpha L</sup> (Cos[Alpha L] + Sin[Alpha L]) -Alpha e<sup>Alpha L</sup> (Cos[Alpha L] + Sin[Alpha L]) -Alpha
              \cap1 0
            −Alpha Alpha −Alpha
         e<sup>-Alpha L</sup> Sin[Alpha L] e
                                    e^{-A1pha L} Cos[Alpha L] e^{A1pha L} Sin[Alpha L]
```
#### $In[7]:$   $=$  SistemaH  $=$   $\{$  EI D[w,  $\{z, 3\}$ ]  $/$ .  $z \rightarrow 0$ , EI D[w,  $\{z, 2\}$ ]  $/$ .  $z \rightarrow 0$ ,  $-$ EI D[w,  $\{z, 3\}$ ]  $/$ .  $z \rightarrow L$ ,  $-$ EI D[w,  $\{z, 2\}$ ]  $/$ .  $z \rightarrow L$ }; MatH = Table[Table[Simplify[Coefficient[SistemaH[[i]], VectA[[j]]]], {j, 1, 4}], {i, 1, 4}];  $MatrixForm[MatH]$

Out[9]//MatrixForm=

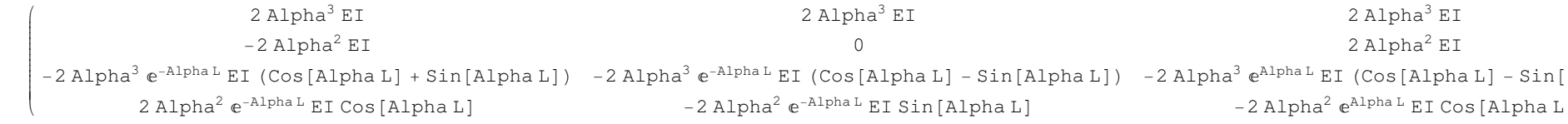

#### $\texttt{In[10]}:=\ \texttt{MatK}=\texttt{Simplify}[\texttt{MatH}.\texttt{Inverse}[\texttt{MatG}]\hspace*{.2mm}]\}$  $MatrixForm[MatK]$

#### Out[11]//MatrixForm=

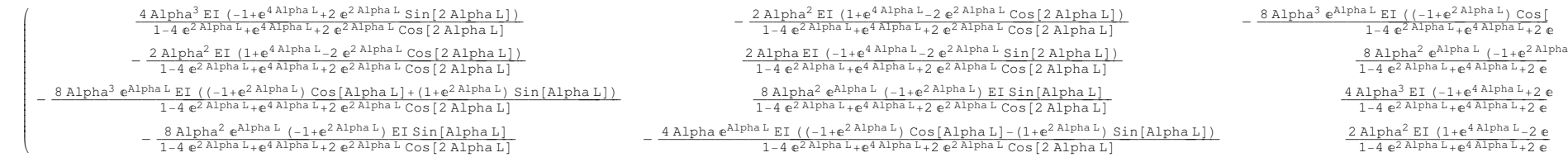

# ■ Determinazione del vettore delle azioni di incastro perfetto per la trave elastica su suolo alla Winkler<br>

In[12]:= **Vects0** <sup>=</sup> <sup>8</sup>**<sup>q</sup>** <sup>ê</sup> **k, 0, <sup>q</sup>** <sup>ê</sup> **k, <sup>0</sup>**<**; VectF0** <sup>=</sup> <sup>−</sup>**Simplify**@**MatK.Vects0**<sup>D</sup>  $\text{Out}[13] = \left\{-\frac{4 \text{ Alpha}^3 \text{ EI q} (1 + \mathbb{e}^2 \text{Alpha L} - 2 \text{ } \mathbb{e}^{\text{Alpha L}} \text{ Cos}[\text{Alpha L}])}{k (-1 + \mathbb{e}^2 \text{Alpha L} + 2 \text{ } \mathbb{e}^{\text{Alpha L}} \text{Sin}[\text{Alpha L}])}\right\}$ ,  $-\frac{2 \text{Alpha}^2 \text{ EI q} (1 - \mathbb{e}^2 \text{Alpha L} + 2 \text{ } \mathbb{e}^{\text{Alpha L}} \text{Sin}[\text{Alpha L}])}{k (-1 + \mathbb{e}^2 \text{$ - <sup>4</sup> Alpha<sup>3</sup> EI q (1 + e<sup>2 Alpha L</sup> − 2 e<sup>Alpha L</sup> Cos[Alpha L])<br>
 k (-1 + e<sup>2 Alpha</sup> L sin[Alpha L] , - <sup>2</sup> Alpha<sup>2</sup> EI q (-1 + e<sup>2 Alpha L</sup> - 2 e<sup>Alpha L</sup> Sin[Alpha L])

 $\frac{b}{2}$ 

# ■ Assemblaggio della matrice di rigidezza globale e del vettore delle azioni nodali equivalenti<br>'

ü **Inizializzazione**

```
In[14]:= Nel = 4;
           NNodi = Nel + 1;
           MatKGlob = \texttt{Table}[\texttt{Table}[0, \{j, 1, 2 \text{ NNodi}\}], \{i, 1, 2 \text{ NNodi}\}];MatrixForm[MatKGlobal]VectSGlob = \texttt{Table[0, {i, 1, 2} NNodi}}VectFGlob = \texttt{Table[0, {i, 1, 2} NNodi}}VectF0Glob = \texttt{Table[0, {i, 1, 2} NNodi}
```
Out[17]//MatrixForm=

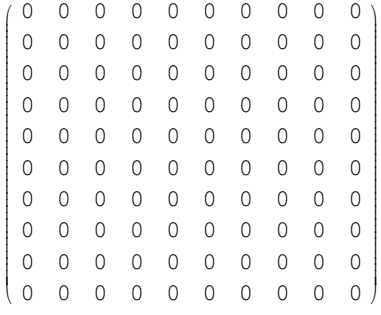

## ü **Assemblaggio Primo Tratto**

In[21]:= **Nodo1** <sup>=</sup> **1; Nodo2** <sup>=</sup> **2;**

In[23]:= **<sup>L</sup>** <sup>=</sup> **L0;**

```
In [24]: = \texttt{For}[\texttt{i = 1, i<=2, For}[\texttt{j = 1, j<=2, MatKGlob}[[2 (Nodo1-1) + \texttt{i, 2 (Nodo1-1) + j}]] =MatKGlob[[2 (Nodo1 - 1) + i, 2 (Nodo1 - 1) + j]] + MatK[[i, j]] /. {1 → L, Alpha → Alpha1}; j++]; i++];
           For[i = 1, i <= 2, For[j = 1, j <= 2, MatKGlob[[2 (Nodo2 - 1) + i, 2 (Nodo1 - 1) + j]] =
                \mathtt{MatKGlob}[[2 (Nodo2 - 1) + i, 2 (Nodo1 - 1) + j]] + \mathtt{MatK}[[2 + i, j]] /. {1\to L, Alpha \to Alpha1}; j++]; i++];
           For[i = 1, i <= 2, For[j = 1, j <= 2, MatKGlob[[2 (Nodo1 - 1) + i, 2 (Nodo2 - 1) + j]] =
                \mathtt{MatKGlob}[[2 (Nodo1 - 1) + i, 2 (Nodo2 - 1) + j]] + \mathtt{MatK}[[i, 2 + j]] /. {1\rightarrow \mathtt{L}, Alpha \rightarrow Alpha1}; j++]; i++];
           For[i = 1, i <= 2, For[j = 1, j <= 2, MatKGlob[[2 (Nodo2 - 1) + i, 2 (Nodo2 - 1) + j]] =
                \mathtt{MatKGlob}[\;2\;\;(\texttt{Node2-1}) + i\;,\;2\;\;(\texttt{Node2-1}) + j]\;] + \mathtt{MatK}[\;[2+i\;,\;2+j]\;]\;\,/\;.\;\{1\to\mathtt{L},\;\mathtt{Alpha}\to\mathtt{Alpha}\;]\;\;j++)\;;\;i++)\;;\;i++)\;;For[j=1, j<=2, VectF0Glob[[2 (Nodo1-1)+j]] = VectF0Glob[[2 (Nodo1-1)+j]] + VectF0[[j]] / . [1 \rightarrow L, Alpha \rightarrow Alpha1]; j++)For[j=1, j<=2, VectorGGlob[[2 (Nodo2-1)+j]] = VectFOGlob[[2 (Nodo2-1)+j]] + VectF0[[2+j]] /. [1 \rightarrow L, Alpha \rightarrow Alpha]; j++)MatrixForm[MatKGlobal]MatrixForm[VectF0Glob]
```
Out[30]//MatrixForm=

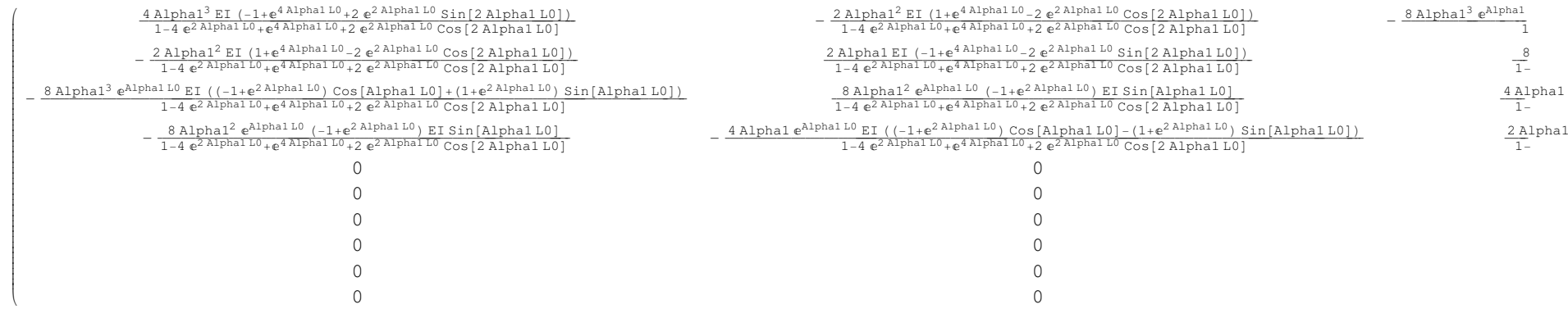

Out[31]//MatrixForm=

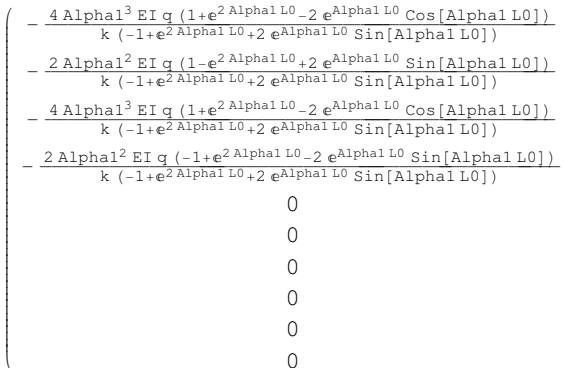

y

{

### ü **Primo Tratto: espressioni numeriche**

In[32]:= **<sup>k</sup>** <sup>=</sup> **1.4 10^4; EI** <sup>=</sup> **1.5419 10^6; q** <sup>=</sup> **16.25;**

```
In[35]:= Alpha1 = (k / (4 EI)) ^ .25
         MatK01 = MatK ê. 8L → 1, Alpha → Alpha01<;
        MatrixForm[MatK01]
VectF001 = VectF0 ê. 8L → 1, Alpha → Alpha01<;
        MatrixForm[Vector001]
```

```
Out[35]= 0.218274
```
Out[37]//MatrixForm=

j ja ja konstrukcija ja konstrukcija ja konstrukcija ja konstrukcija ja konstrukcija ja konstrukcija ja konstrukcija

 $-\frac{3.0838 \times 10^6 \text{ Alpha01}^2 \left(1+\mathrm{e}^{4 \text{Alpha01}}-2 \ \mathrm{e}^{2 \text{Alpha01}} \cos{\left[2 \text{Alpha01}\right]}\right)}{1-4 \ \mathrm{e}^{2 \text{Alpha01}} + \mathrm{e}^{4 \text{Alpha01}} + \mathrm{e}^{2 \text{Alpha01}} \cos{\left[2 \text{Alpha01}\right]}}$ 

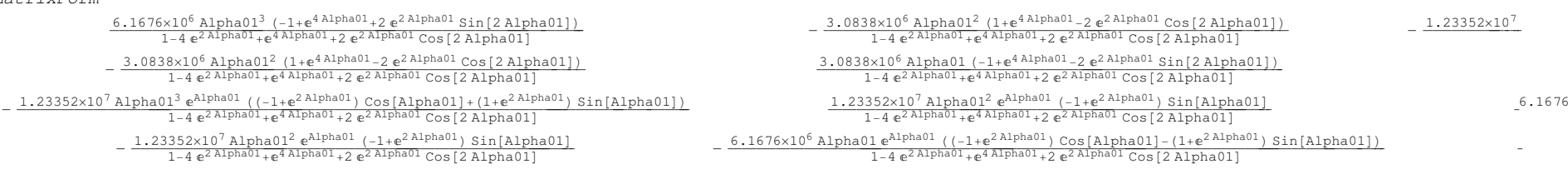

Out[39]//MatrixForm=i

  $\left( \begin{array}{c} -\frac{7158.82 \text{ Alpha01}^3 \left(1+e^{2 \text{ Alpha01}}-2 \text{ e}^{\text{Alpha01}} \text{Cos} \left[\text{Alpha01}\right]\right)}{-1+e^{2 \text{ Alpha01}}+2 \text{ e}^{\text{Alpha01}} \sin \left[\text{Alpha01}\right]} \\ -\frac{3579.41 \text{ Alpha01}^2 \left(1-e^{2 \text{ Alpha01}}+2 \text{ e}^{\text{Alpha01}} \sin \left[\text{Alpha01}\right]\right)}{-1+e^{2 \text{ Alpha01$ 

#### $In [40]:$  = **MatrixForm[MatKGlob] /.**  $\{L0 \rightarrow 1, \text{ Alpha0} \rightarrow \text{Alpha01}\}$  $\texttt{MatrixForm}[\texttt{VectorOGlob}]$  /.  $\{\texttt{L0}\rightarrow\texttt{1},\ \texttt{Alpha0}\rightarrow\texttt{Alpha01}\}$

Out[40]//MatrixForm= $1.8508 \times 10^{7}$  -9.25213×10<sup>6</sup> -1.8501×10<sup>7</sup> -9.25097×10<sup>6</sup> 0 0 0 0 0 0  $-9.25213 \times 10^6$  6.16773 $\times 10^6$  9.25097 $\times 10^6$  3.0837 $\times 10^6$  0 0 0 0 0 0 0  $-1.8501 \times 10^7$  9.25097×10<sup>6</sup> 1.8508×10<sup>7</sup> 9.25213×10<sup>6</sup> 0 0 0 0 0 0 −9.25097×10<sup>6</sup> 3.0837×10<sup>6</sup> 9.25213×10<sup>6</sup> 6.16773×10<sup>6</sup> 0 0 0 0 0 0 <sup>0</sup> <sup>0</sup> {  $0\quad 0\quad 0\quad 0\quad 0\quad 0$ 

y

zzzzzzzzzzzzzzzzzzzzzzzzzzzzzzzzzzzzzzzzzzz

Out[41]//MatrixForm=

ijjjjjjjjjjjjjjjjjjjjjjjjjjjjjjjjjjjjjjjj $\begin{pmatrix} -8.1249 \\ 1.35414 \\ -8.1249 \\ -1.35414 \\ 0 \\ 0 \\ 0 \\ 0 \end{pmatrix}$ 0

y

zz*zzazzazzazzazzaziona estazionalista estazionalista estazionalista estazionalista estazionalista estazionalista e* 

{

# ü **Assemblaggio Secondo Tratto**

In[42]:= **Nodo1** <sup>=</sup> **2; Nodo2** <sup>=</sup> **3;**

In[44]:= **<sup>L</sup>** <sup>=</sup> **L1;**

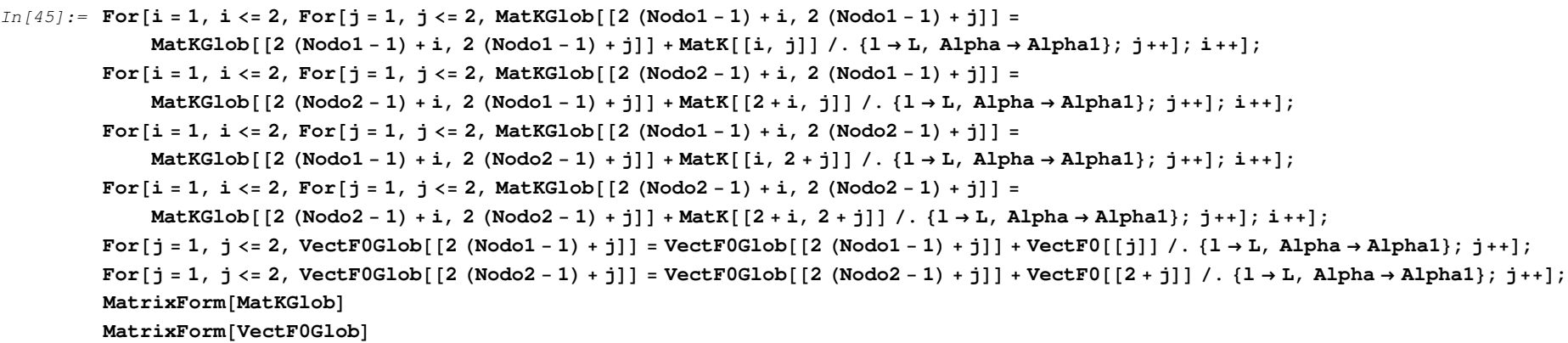

Out[51]//MatrixForm=

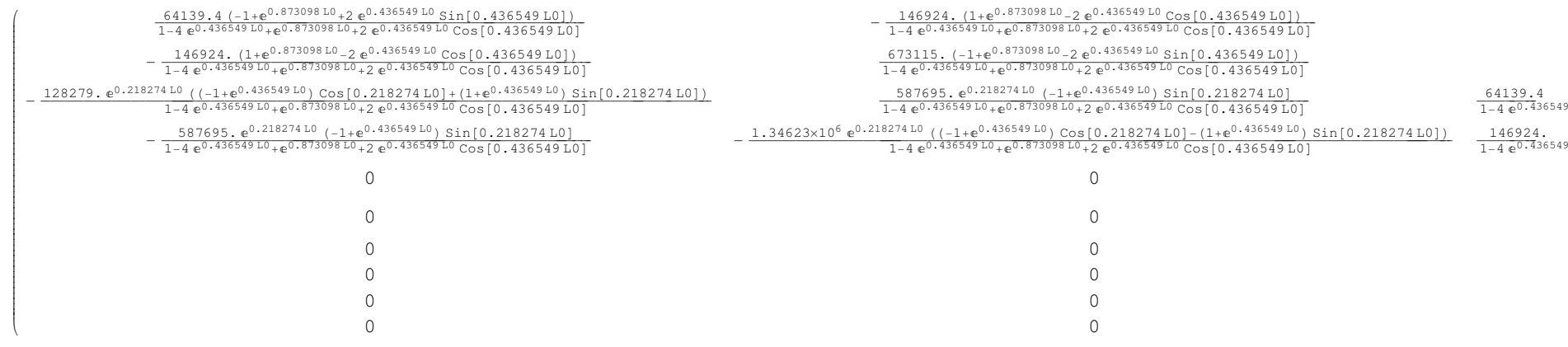

#### Out[52]//MatrixForm=

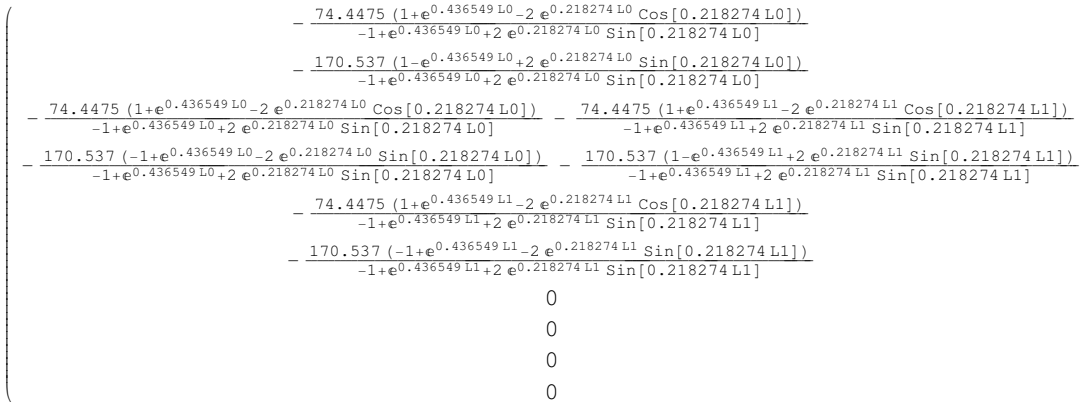

y

zzzzzzzzzzzzzzzzzzzzzzzzzzzzzzzzzzzzzzzzzzzzzzzzzzzzzzz

### ü **Secondo Tratto: espressioni numeriche**

```
In[53]:= Alpha01 = (k / (4 EI)) ^ .25
         MatK02 = MatK ê. 8L → 4.6, Alpha → Alpha01<;
        MatrixForm[MatK02]
VectF002 = VectF0 ê. 8L → 4.6, Alpha → Alpha01<;
        MatrixForm[Vector002]
```
Out[53]= 0.218274

Out[55]//MatrixForm=

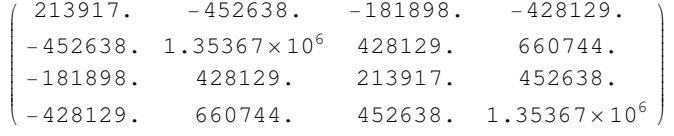

Out[57]//MatrixForm=

<sub>(</sub> –37.1657  $\begin{pmatrix} -37.1657 \\ 28.4478 \\ -37.1657 \\ -28.4478 \end{pmatrix}$ 28.4478<br>-37.1657

#### $In [58]: =$  MatrixForm[MatKGlob] /.  $\{L0 \rightarrow 1, \text{ Alpha0} \rightarrow \text{Alpha01}, L1 \rightarrow 4.6, \text{Alpha1} \rightarrow \text{Alpha01}\}$  $\texttt{MatrixForm}[\text{VectorGlob}]$  /.  $\{ \texttt{L0} \rightarrow \texttt{1}, \text{Alpha0} \rightarrow \text{Alpha01}, \text{L1} \rightarrow \texttt{4.6}, \text{Alpha1} \rightarrow \text{Alpha01}\}$

Out[58]//MatrixForm=

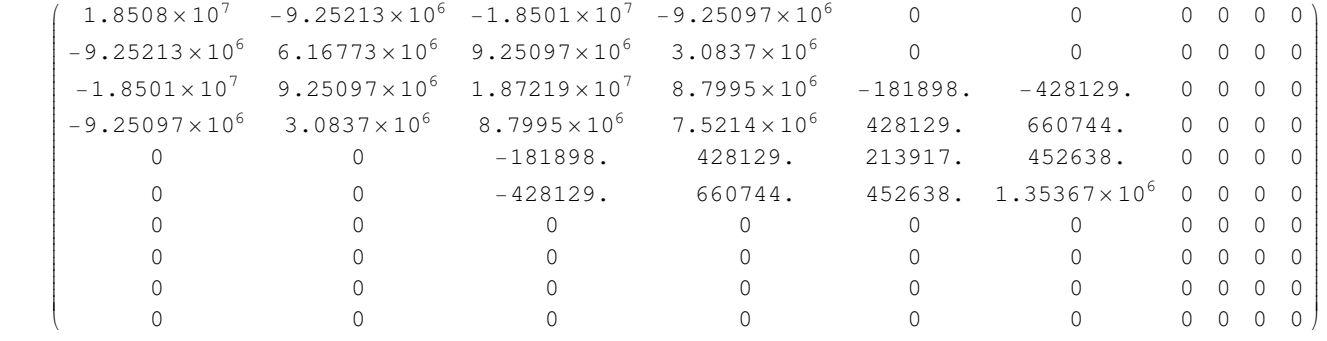

Out[59]//MatrixForm=

jjjjjjjjjjjjjjjjjjjjjjjjjjjjjjjjjjjjjjjj

( -8.1249 −8.1249 1.35414 −45.2906 27.0937 −37.1657 −28.4478 000 0

y

zz*zzazzazzazi idazlea eragini estatu eragini eragini eragini eragini eragini eragini eragini eragini eragini e* 

{

## ü **Assemblaggio Terzo Tratto**

In[60]:= **Nodo1** <sup>=</sup> **3; Nodo2** <sup>=</sup> **4;**

In[62]:= **<sup>L</sup>** <sup>=</sup> **L2;**

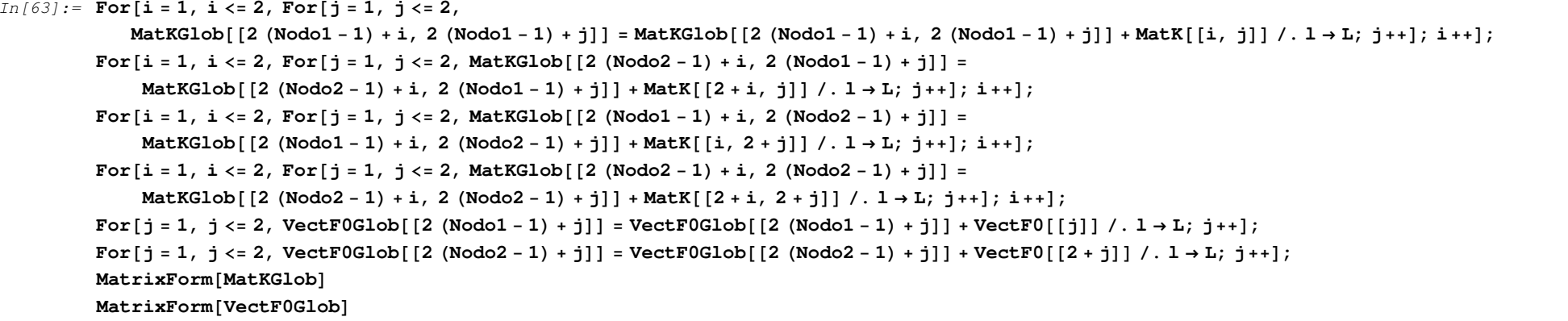

Out[69]//MatrixForm=

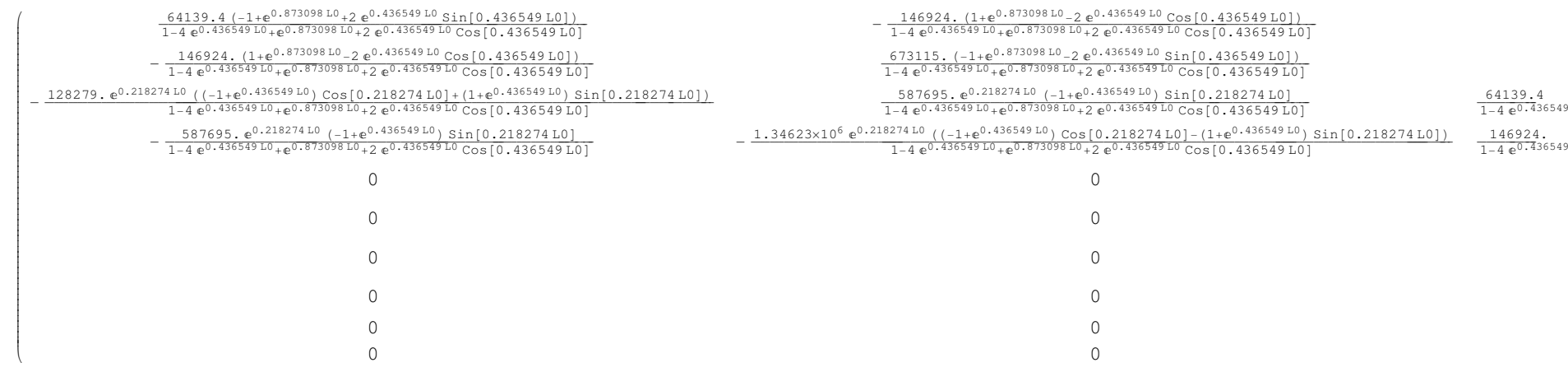

Out[70]//MatrixForm=

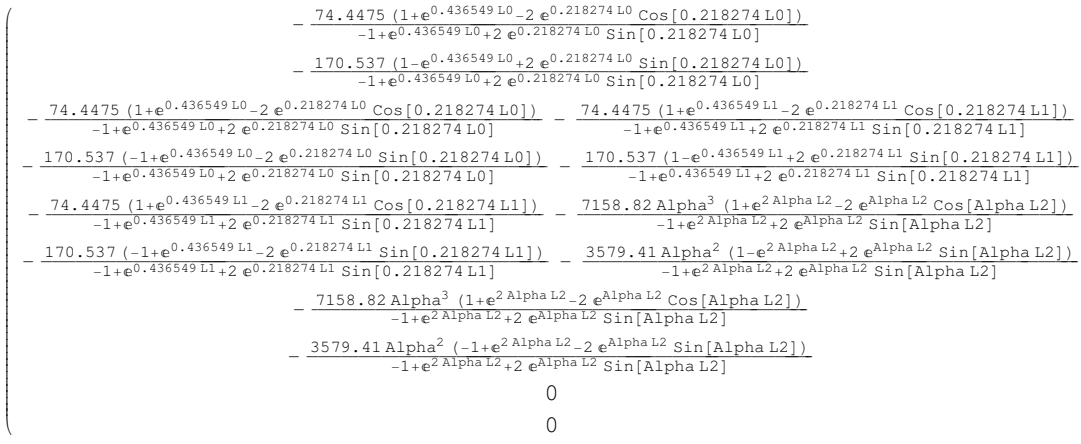

y

zzzzzzzzzzzzzzzzzzzzzzzzzzzzzzzzzzzzzzzzzzzzzzzzzzzzzzzzzzzz

### ü **Terzo Tratto: espressioni numeriche**

```
In[71]:= Alpha01 = (k / (4 EI)) ^ .25
         MatK03 = MatK ê. 8L → 5.9, Alpha → Alpha01<;
        MatrixForm[MatK03]
VectF003 = VectF0 ê. 8L → 5.9, Alpha → Alpha01<;
        MatrixForm[Vector003]
```
Out[71]= 0.218274

Out[73]//MatrixForm=i $\begin{pmatrix} 120446 & -290894 & -79763.8 & -251063. \ -290894 & 1.07224 \times 10^6 & 251063. & 502626. \ -79763.8 & 251063. & 120446. & 290894. \ -251063. & 502626. & 290894. & 1.07224 \times 10^6 \end{pmatrix}$ jjjjjjjjjjjjj120446. <sup>−</sup>290894. <sup>−</sup>79763.8 <sup>−</sup>251063.  $-290894.$  1.07224×10<sup>6</sup> 251063. 502626.<br>-79763.8 251063. 120446. 290894.  $-79763.8$  251063.

Out[75]//MatrixForm=

<sub>1</sub> -47.2206  $\begin{pmatrix} -47.2206 \\ 46.2323 \\ -47.2206 \\ -46.2323 \end{pmatrix}$ <sup>−</sup>47.2206 46.2323 <sup>−</sup>47.2206 <sup>−</sup>46.2323

#### $In[76]:$  = MatrixForm[MatKGlob] /.  $\{L0\to 1, \text{ Alpha}0\to \text{Alpha}01, \text{ L}1\to 4.6, \text{ Alpha1}\to \text{Alpha}01, \text{ L}2\to 5.9, \text{ Alpha}\to \text{Alpha}01\}$  $\texttt{MatrixForm}[\texttt{VectF0Glob}]$  /.  $\{\texttt{L0}\to\texttt{1}, \ \texttt{Alpha0}\to\texttt{Alpha01}, \ \texttt{L1}\to\texttt{4.6}, \ \texttt{Alpha1}\to\texttt{Alpha01}, \ \texttt{L2}\to\texttt{5.9}, \ \texttt{Alpha}\to\texttt{Alpha01}\}$

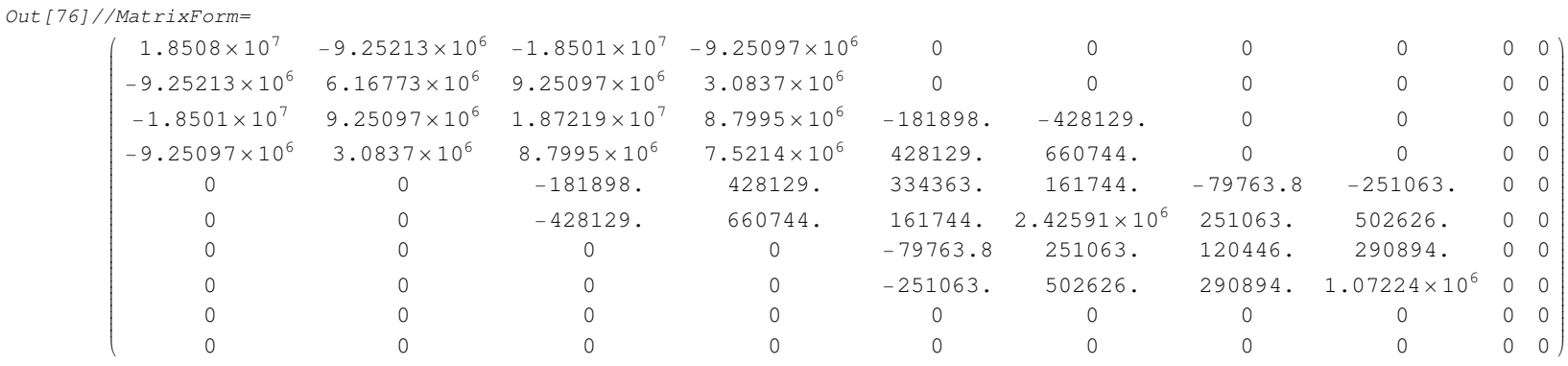

Out[77]//MatrixForm=

 $-8.1249$  −8.1249 1.35414 −45.2906 27.0937 −84.3863 17.7845 −47.2206 −46.2323 0 0

y

{

# ü **Assemblaggio Quarto Tratto**

In[78]:= **Nodo1** <sup>=</sup> **4; Nodo2** <sup>=</sup> **5;**

In[80]:= **<sup>L</sup>** <sup>=</sup> **L3;**

In[81]:= **For**@**<sup>i</sup>** <sup>=</sup> **1, <sup>i</sup>** <= **2, For**@**<sup>j</sup>** <sup>=</sup> **1, <sup>j</sup>** <= **2,**

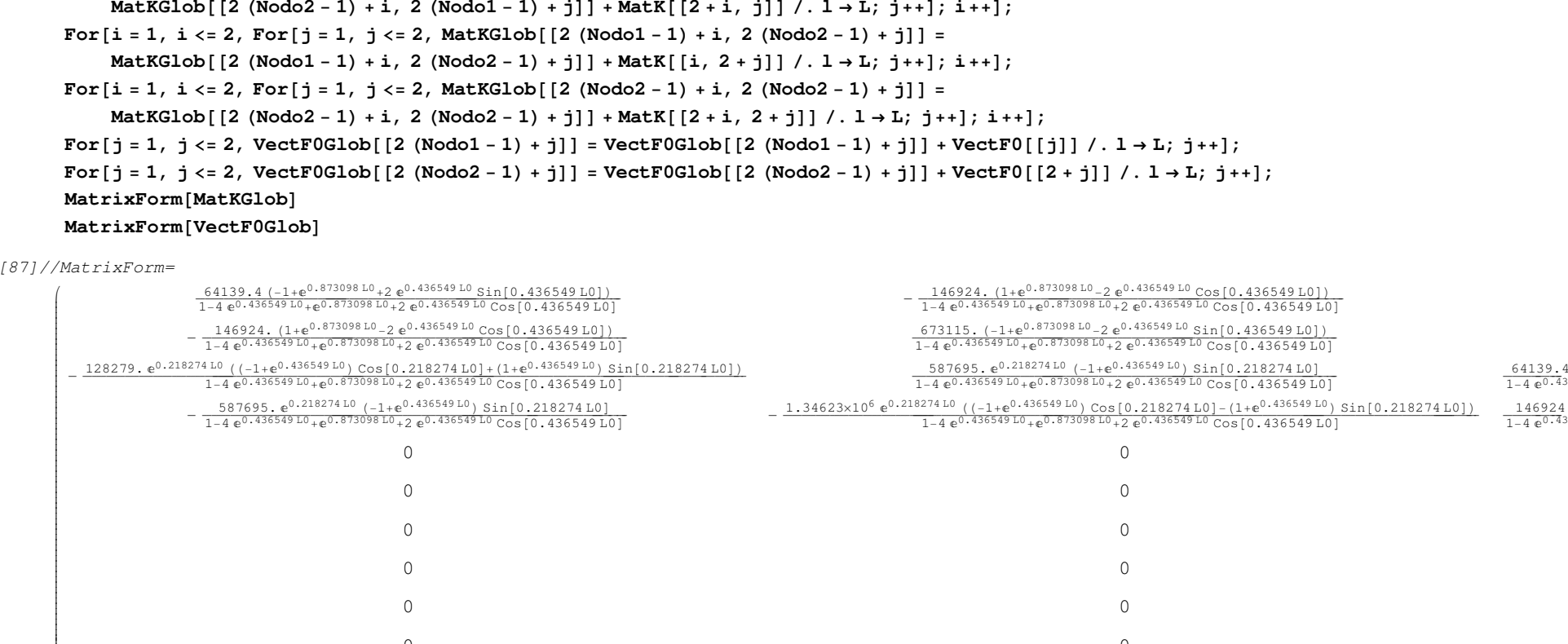

 $\sim$  0

 $\sim$  0

 $\sim$  0

 $\sim$  0

 $\sim$  0

 $\sim$  0

 $-\frac{128279 \cdot e^{0.218274 \cdot 10} \left( \left(-1+e^{0.435549 \cdot 10}\right) \cos \left[0.218274 \cdot 10\right] + \left(1+e^{0.435549 \cdot 10}\right) \sin \left[0.218274 \cdot 10\right]\right)}{1-4 \cdot e^{0.435549 \cdot 10} \cdot e^{0.535549 \cdot 10} \cos \left[0.436549 \cdot 10\right] \cos \left[0.436549 \cdot 10\right]} -\frac{587695 \cdot e^{0.2$ 

 $-\frac{1.34623 \times 10^6 \ e^{0.218274 \ L0} \ ( (-1+e^{0.436549 \ L0 } ) \ \cos ( 0.218274 \ L0 ) - (1+e^{0.436549 \ L0 } ) \ \sin ( 0.218274 \ L0 ) )}{1-4 \ e^{0.436549 \ L0} \ e^{0.73098 \ L0} + e^{0.73098 \ L0} + e^{0.436549 \ L0} \ \cos ( 0.436549 \ L0 )}]}} \nonumber \\ -\frac{146923 \times 10^6 \ e^{0.218274 \$ 

MatKGlob[[2 (Nodo1 - 1) + i, 2 (Nodo1 - 1) + j]] = MatKGlob[[2 (Nodo1 - 1) + i, 2 (Nodo1 - 1) + j]] + MatK[[i, j]] /. 1 → L; j++]; i++];<br>

For[i = 1, i <= 2, For[j = 1, j <= 2, MatKGlob[[2 (Nodo2 - 1) + i, 2 (Nodo1 - 1) + j]] =

 $-\frac{587695. \mathbf{e}^{0.218274 \text{ L0}}}{1-4 \mathbf{e}^{0.436549 \text{ L0}} + \mathbf{e}^{0.873098 \text{ L0}} + 2 \mathbf{e}^{0.436549 \text{ L0}} \cos\left[0.436549 \text{ L0}\right]}$ 

0

0

0

 $\Omega$ 

0

0

#### Out[88]//MatrixForm=

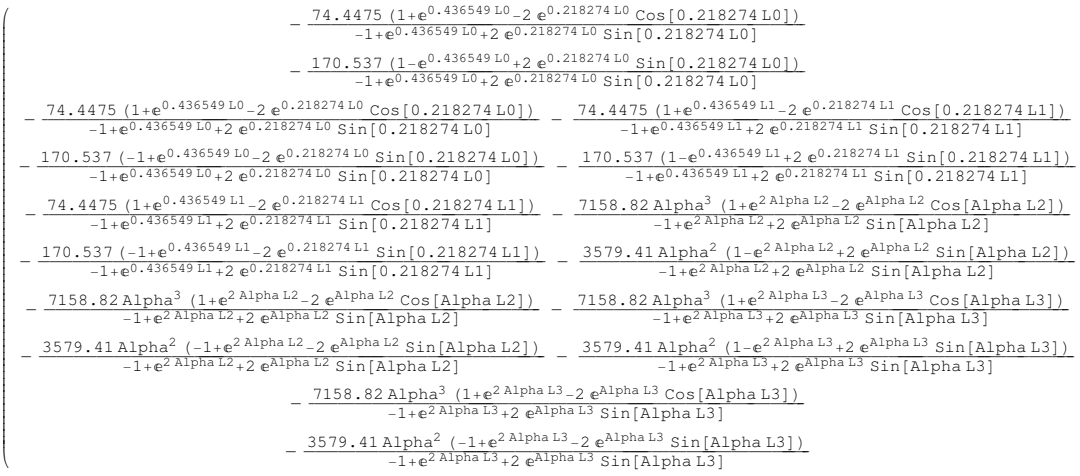

y

zzzzzzzzzzzzzzzzzzzzzzzzzzzzzzzzzzzzzzzzzzzzzzzzzzzzzzzzzzzzzzzzz

### ü **Quarto Tratto: espressioni numeriche**

```
In[89]:= Alpha01 = (k / (4 EI)) ^ .25
         MatK04 = MatK ê. 8L → 1, Alpha → Alpha01<;
        MatrixForm[MatK04]
VectF004 = VectF0 ê. 8L → 1, Alpha → Alpha01<;
        MatrixForm[Vector004]
```
Out[89]= 0.218274

Out[91]//MatrixForm=

 $1.8508 \times 10^{7}$  -9.25213×10<sup>6</sup> -1.8501×10<sup>7</sup> -9.25097×10<sup>6</sup> i $\left( \begin{array}{ccc} 1.8508 \times 10^7 & -9.25213 \times 10^6 & -1.8501 \times 10^7 & -9.25097 \times 10^6 \ -9.25213 \times 10^6 & 6.16773 \times 10^6 & 9.25097 \times 10^6 & 3.0837 \times 10^6 \ -1.8501 \times 10^7 & 9.25097 \times 10^6 & 1.8508 \times 10^7 & 9.25213 \times 10^6 \ -9.25097 \times 10^6 & 3.083$ jjjjjjjjjjjjjj $-9.25213 \times 10^6$  6.16773 $\times 10^6$  9.25097 $\times 10^6$  3.0837 $\times 10^6$  $-1.8501 \times 10^7$  9.25097×10<sup>6</sup> 1.8508×10<sup>7</sup> 9.25213×10<sup>6</sup>

Out[93]//MatrixForm=

( -8.1249  $\begin{pmatrix} -8.1249 \ 1.35414 \ -8.1249 \ -1.35414 \end{pmatrix}$ 1.35414<br>-8.1249

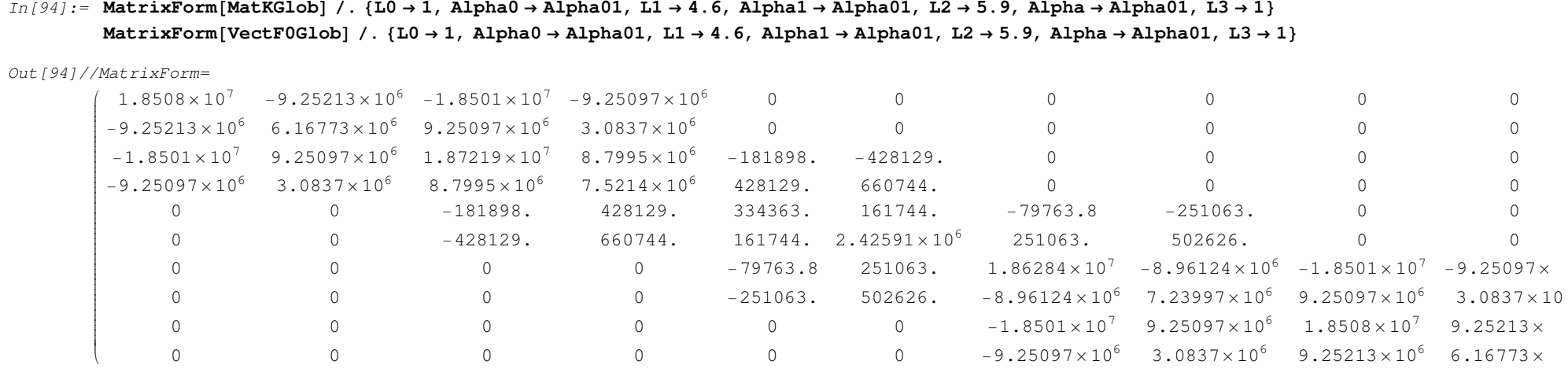

Out[95]//MatrixForm=

( -8.1249  $-1.35414$  −8.1249 1.35414 −45.2906 27.0937 −84.3863 17.7845 −55.3455 −44.8781 −8.1249 −1.35414 $\begin{bmatrix} 2 \ 2 \ 3 \ 4 \ 6 \ 7 \ 3 \ 5 \ 1 \ 1 \ 2 \ 4 \end{bmatrix}$ 

# ü **Vettore delle Forze Nodali applicate**

In[96]:= **VectFGlob** <sup>=</sup> <sup>8</sup>**0, 0, N4Ed, M4Ed, N5Ed, M5Ed, N6Ed, M6Ed, 0, <sup>0</sup>**<sup>&</sup>lt;

### ü **Vettore delle Forze Nodali: valori numerici**

In[97]:= **VectFGlobNum** <sup>=</sup> <sup>8</sup>**0.00, 0.00, 216.64,** -**323.49, 714.21,** -**471.00, 524.10,** -**382.23, 0.00, 0.00**<sup>&</sup>lt;

Out[97]= {0**., 0., 216.64, −323.49, 714.21, −471., 524.1, −382.23, 0., 0.**}

 $In [98]: =$  MatKGlobNum = MatKGlob /.  $\{L0 \rightarrow 1, \text{ Alpha}0 \rightarrow \text{Alpha}01, L1 \rightarrow 4.6, \text{Alpha1} \rightarrow \text{Alpha}01, L2 \rightarrow 5.9, \text{Alpha} \rightarrow \text{Alpha}01, L3 \rightarrow 1\};$  $\texttt{VectF0GlobNum} = \texttt{VectF0Glob}/.$   $\{ {\tt L0}\to {\tt 1},\ {\tt Alpha0}\to {\tt Alpha01},\ {\tt L1}\to {\tt 4}\,.\,6,\ {\tt Alpha1}\to {\tt Alpha01},\ {\tt L2}\to {\tt 5}\,.\,9,\ {\tt Alpha}\to {\tt Alpha01},\ {\tt L3}\to {\tt 1}\};$  $MatrixForm[MatKGlobalNum]$  $\texttt{MatrixForm}[\texttt{VectorP0GlobNum}]$ 

Out[100]//MatrixForm=

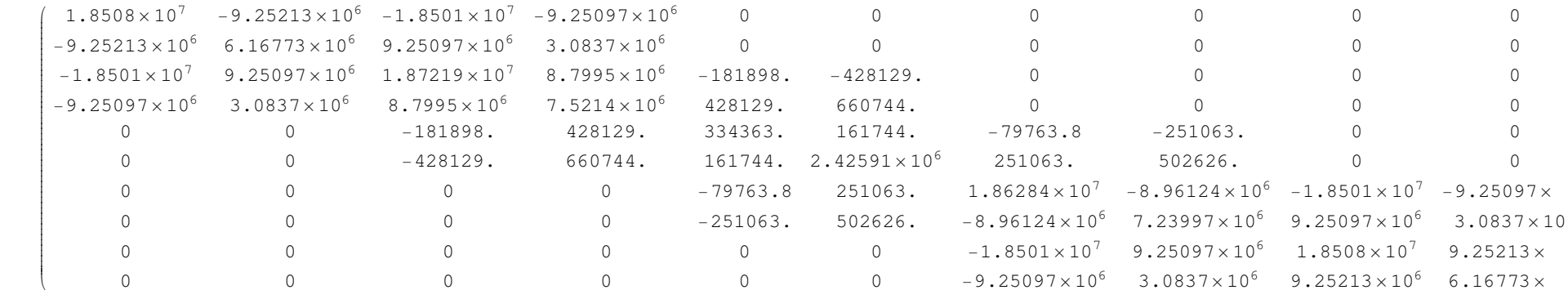

Out[101]//MatrixForm=

 $-1.35414$ jjjjjjjjjjjjjjjjjjjjjjjjjjjjjjjjjjjjjjjj−8.1249<br>
1.35414<br>
−45.2906<br>
27.0937<br>
−84.3863<br>
17.7845<br>
−55.3455<br>
−44.8781<br>
−8.1249<br>
−1.35414  $y$ <br> $\frac{1}{2}$ <br> $y$ <br> $\frac{1}{2}$ <br> $\frac{1}{2}$ <br> $\frac{1}{2}$ <br> $\frac{1}{2}$ <br> $\frac{1}{2}$ 

# ■ Soluzione del sistema: Calcolo degli spostamenti globali

 $In [102]:$  = **sNum = Inverse[MatKGlobNum].(VectFGlobNum –**  $VectorGlobNum)$ 

0ut[102]= {0.00276883, −0.00130421, 0.00407233, −0.00130128, 0.00900906, −0.000936025, 0.0152956, −0.00181466, 0.0170927, −0.00179122}

# à **Post-Processing: calcolo delle espressioni della linea elastica e delle caratteristiche della sollecitazione**

■ Tratto 1

In[165]:= **Nodo1** <sup>=</sup> **1; Nodo2** <sup>=</sup> **2;**

In[167]:= **L0** <sup>=</sup> **1;**

In[168]:= **w1** <sup>=</sup> **Funzioni.VectA** <sup>+</sup> **<sup>q</sup>** <sup>ê</sup> **<sup>k</sup>** <sup>ê</sup>**. Alpha** <sup>→</sup> **Alpha01**

 $\text{Out}[168] = 0.00116071 + \text{A2 e}^{-0.218274 \text{ z}} \text{Cos}[0.218274 \text{ z}] + \text{A4 e}^{0.218274 \text{ z}} \text{Cos}[0.218274 \text{ z}] + \text{A1 e}^{-0.218274 \text{ z}} \text{Sin}[0.218274 \text{ z}] + \text{A3 e}^{0.218274 \text{ z}} \text{Sin}[0.218274 \text{ z}]$ 

 $In [169]: =$  **s1** = **Table[sNum[[i]], {i, 2 Nodo1 − 1, 2 Nodo2}]** 

Out[169]= {0.00276883, −0.00130421, 0.00407233, −0.00130128}

```
In[170]: = Sistemal = \{ (w1 /. z \rightarrow 0) - s1[[1]], (-D[w1, z] /. z \rightarrow 0) - s1[[2]], (w1 / . z \rightarrow L0) - s1[[3]], (-D[w1, z] /. z \rightarrow L0) - s1[[4]]}
```
- Out[170]= <sup>8</sup>−0.00160811 <sup>+</sup> A2 <sup>+</sup> A4, 0.00130421 <sup>−</sup> 0.218274 A1 <sup>+</sup> 0.218274 A2 <sup>−</sup> 0.218274 A3 <sup>−</sup> 0.218274 A4, −0.00291162 <sup>+</sup> 0.174082 A1 <sup>+</sup> 0.78483 A2 <sup>+</sup> 0.269367 A3 <sup>+</sup> 1.21441 A4, 0.00130128 <sup>−</sup> 0.133311 A1 <sup>+</sup> 0.209306 A2 <sup>−</sup> 0.323871 A3 <sup>−</sup> 0.206279 A4<sup>&</sup>lt;
- In[171]:= **Sol01** <sup>=</sup> **Solve**@**Sistema1 0, VectA**<sup>D</sup> êê **Flatten**

 $Out[171] = {A1 \rightarrow 0.00149377, A2 \rightarrow -0.000689717, A3 \rightarrow 0.00149377, A4 \rightarrow 0.00229783}$ 

#### $In [172]:$  **WectA01 = VectA /. Sol01**

0ut[172]= {0.00149377, −0.000689717, 0.00149377, 0.00229783}

In[173]:= **w1Sol** <sup>=</sup> **Funzioni.VectA01** <sup>+</sup> **<sup>q</sup>** <sup>ê</sup> **<sup>k</sup>** <sup>ê</sup>**. Alpha** <sup>→</sup> **Alpha01**

```
0ut[173]= 0.00116071 − 0.000689717 e<sup>-0.218274</sup> z Cos[0.218274 z] + 0.00229783 e<sup>0.218274</sup> z Cos[0.218274 z] +
              0.00149377 e^{-0.218274 z} Sin[0.218274 z] + 0.00149377 e^{0.218274 z} Sin[0.218274 z]
```
## ■ Tratto 2

In[174]:= **Nodo1** <sup>=</sup> **2; Nodo2** <sup>=</sup> **3;**

In[176]:= **L1** <sup>=</sup> **4.6;**

In[177]:= **w2** <sup>=</sup> **Funzioni.VectA** <sup>+</sup> **<sup>q</sup>** <sup>ê</sup> **<sup>k</sup>** <sup>ê</sup>**. Alpha** <sup>→</sup> **Alpha01**

 $\text{Out}[177] = 0.00116071 + \text{A2 e}^{-0.218274 \text{ z}} \text{Cos}[0.218274 \text{ z}] + \text{A4 e}^{0.218274 \text{ z}} \text{Cos}[0.218274 \text{ z}] + \text{A1 e}^{-0.218274 \text{ z}} \text{Sin}[0.218274 \text{ z}] + \text{A3 e}^{0.218274 \text{ z}} \text{Sin}[0.218274 \text{ z}]$ 

 $In [178]: =$  **s2** =  $\texttt{Table[ sNum}[\textbf{[i]}], \textbf{\{i, 2} Nodo1 - 1, 2} Nodo2\}]$ 

0ut[178]= {0.00407233, −0.00130128, 0.00900906, −0.000936025}

#### In [179]:= Sistema2 = {(w2/.z  $\rightarrow$  0) - s2[[1]], (-D[w2,z]/.z  $\rightarrow$  0) - s2[[2]], (w2/.z  $\rightarrow$  L1) - s2[[3]], (-D[w2,z]/.z  $\rightarrow$  L1) - s2[[4]]}

Out[179]= <sup>8</sup>−0.00291162 <sup>+</sup> A2 <sup>+</sup> A4, 0.00130128 <sup>−</sup> 0.218274 A1 <sup>+</sup> 0.218274 A2 <sup>−</sup> 0.218274 A3 <sup>−</sup> 0.218274 A4, −0.00784835 <sup>+</sup> 0.309106 A1 <sup>+</sup> 0.196706 A2 <sup>+</sup> 2.30264 A3 <sup>+</sup> 1.46533 A4, 0.000936025 <sup>+</sup> 0.0245341 A1 <sup>+</sup> 0.110406 A2 <sup>−</sup> 0.822451 A3 <sup>+</sup> 0.182763 A4<sup>&</sup>lt;

#### In[180]:= **Sol02** <sup>=</sup> **Solve**@**Sistema2 0, VectA**<sup>D</sup> êê **Flatten**

 $\text{Out[180]} = \{ \text{Al} \rightarrow 0.00408212, \ \text{Al} \rightarrow 0.00140755, \ \text{Al} \rightarrow 0.00178304, \ \text{Al} \rightarrow 0.00150407 \}$ 

In[181]:= **VectA02** <sup>=</sup> **VectA** <sup>ê</sup>**. Sol02**

0ut[181]= {0.00408212, 0.00140755, 0.00178304, 0.00150407}

### In[182]:= **w2Sol** <sup>=</sup> **Funzioni.VectA02** <sup>+</sup> **<sup>q</sup>** <sup>ê</sup> **<sup>k</sup>** <sup>ê</sup>**. Alpha** <sup>→</sup> **Alpha01**

```
\text{Out}[182] = 0.00116071 + 0.00140755 \, \text{e}^{-0.218274 \, \text{z}} \, \text{Cos} \, [0.218274 \, \text{z}] + 0.00150407 \, \text{e}^{0.218274 \, \text{z}} \, \text{Cos} \, [0.218274 \, \text{z}] + 0.00150407 \, \text{e}^{-0.218274 \, \text{z}} \, \text{Cos} \, [0.218274 \, \text{z}] + 0.00150407 \, \text{e}0.00408212 \text{ e}^{-0.218274 \text{ z}} \sin[0.218274 \text{ z}]+0.00178304 \text{ e}^{0.218274 \text{ z}} \sin[0.218274 \text{ z}]
```
# ■ Tratto 3

In[121]:= **Nodo1** <sup>=</sup> **3;**

**Nodo2** <sup>=</sup> **4;**

In[123]:= **L2** <sup>=</sup> **5.9;**

### In[124]:= **w3** <sup>=</sup> **Funzioni.VectA** <sup>+</sup> **<sup>q</sup>** <sup>ê</sup> **<sup>k</sup>** <sup>ê</sup>**. Alpha** <sup>→</sup> **Alpha01**

 $\text{Out}[124] = 0.00116071 + \text{A2 e}^{-0.218274 \text{ z}} \text{Cos}[0.218274 \text{ z}] + \text{A4 e}^{0.218274 \text{ z}} \text{Cos}[0.218274 \text{ z}] + \text{A1 e}^{-0.218274 \text{ z}} \text{Sin}[0.218274 \text{ z}] + \text{A3 e}^{0.218274 \text{ z}} \text{Sin}[0.218274 \text{ z}]$ 

#### $In [125]: =$  **s3** = **Table[sNum[[i]], {i, 2 Nodo1 − 1, 2 Nodo2}]**

0ut[125]= {0.00900906, −0.000936025, 0.0152956, −0.00181466}

### $In [126]:$  = Sistema3 = {(w3 /. z → 0) - s3[[1]], (-D[w3, z] /. z → 0) - s3[[2]], (w3 /. z → L2) - s3[[3]], (-D[w3, z] /. z → L2) - s3[[4]]}

Out[126]= <sup>8</sup>−0.00784835 <sup>+</sup> A2 <sup>+</sup> A4, 0.000936025 <sup>−</sup> 0.218274 A1 <sup>+</sup> 0.218274 A2 <sup>−</sup> 0.218274 A3 <sup>−</sup> 0.218274 A4, −0.0141349 <sup>+</sup> 0.2649 A1 <sup>+</sup> 0.0770276 A2 <sup>+</sup> 3.48071 A3 <sup>+</sup> 1.01212 A4, 0.00181466 <sup>+</sup> 0.0410077 A1 <sup>+</sup> 0.074634 A2 <sup>−</sup> 0.98067 A3 <sup>+</sup> 0.538829 A4<sup>&</sup>lt;

## In[127]:= **Sol03** <sup>=</sup> **Solve**@**Sistema3 0, VectA**<sup>D</sup> êê **Flatten**

 $Out[127] = {A1 → 0.0075384, A2 → 0.00710632, A3 → 0.00311419, A4 → 0.000742025}$ 

#### In[128]:= **VectA03** <sup>=</sup> **VectA** <sup>ê</sup>**. Sol03**

0ut[128]= {0.0075384, 0.00710632, 0.00311419, 0.000742025}

#### In[129]:= **w3Sol** <sup>=</sup> **Funzioni.VectA03** <sup>+</sup> **<sup>q</sup>** <sup>ê</sup> **<sup>k</sup>** <sup>ê</sup>**. Alpha** <sup>→</sup> **Alpha01**

0ut[129]= 0.00116071 + 0.00710632 e<sup>-0.218274</sup> z Cos[0.218274 z] + 0.000742025 e<sup>0.218274</sup> z Cos[0.218274 z] +  $0.0075384 \, \mathrm{e}^{-0.218274 \, z} \, \text{Sin} \, [0.218274 \, z] + 0.00311419 \, \mathrm{e}^{0.218274 \, z} \, \text{Sin} \, [0.218274 \, z]$ 

# ü **Tratto 4**

In[130]:= **Nodo1** <sup>=</sup> **4; Nodo2** <sup>=</sup> **5;**

In[132]:= **L3** <sup>=</sup> **1;**

#### In[133]:= **w4** <sup>=</sup> **Funzioni.VectA** <sup>+</sup> **<sup>q</sup>** <sup>ê</sup> **<sup>k</sup>** <sup>ê</sup>**. Alpha** <sup>→</sup> **Alpha01**

0ut[133]= 0.00116071 + A2 e<sup>-0.218274 z</sup> Cos[0.218274 z] + A4 e<sup>0.218274</sup> z Cos[0.218274 z] + A1 e<sup>-0.218274</sup> z Sin[0.218274 z] + A3 e<sup>0.218274</sup> z Sin[0.218274 z]

#### $In [134]: =$  **s4** =  $Table[$  **sNum**[[i]], {i, 2 Nodo1 − 1, 2 Nodo2}]

Out[134]= {0.0152956, −0.00181466, 0.0170927, −0.00179122}

#### In [135]:= Sistema4 = {(w4 /. z  $\rightarrow$  0) - s4[[1]], (-D[w4, z] /. z  $\rightarrow$  0) - s4[[2]], (w4 /. z  $\rightarrow$  L0) - s4[[3]], (-D[w4, z] /. z  $\rightarrow$  L0) - s4[[4]]}

Out[135]= <sup>8</sup>−0.0141349 <sup>+</sup> A2 <sup>+</sup> A4, 0.00181466 <sup>−</sup> 0.218274 A1 <sup>+</sup> 0.218274 A2 <sup>−</sup> 0.218274 A3 <sup>−</sup> 0.218274 A4, −0.015932 <sup>+</sup> 0.174082 A1 <sup>+</sup> 0.78483 A2 <sup>+</sup> 0.269367 A3 <sup>+</sup> 1.21441 A4, 0.00179122 <sup>−</sup> 0.133311 A1 <sup>+</sup> 0.209306 A2 <sup>−</sup> 0.323871 A3 <sup>−</sup> 0.206279 A4<sup>&</sup>lt;

### In[136]:= **Sol04** <sup>=</sup> **Solve**@**Sistema4 0, VectA**<sup>D</sup> êê **Flatten**

 $Out[136] = {A1 → 0.00408461, A2 → 0.00662994, A3 → 0.00335401, A4 → 0.00750495}$ 

In[137]:= **VectA04** <sup>=</sup> **VectA** <sup>ê</sup>**. Sol04**

 $\texttt{Out[137]} = \{0.00408461, 0.00662994, 0.00335401, 0.00750495\}$ 

#### In[138]:= **w4Sol** <sup>=</sup> **Funzioni.VectA04** <sup>+</sup> **<sup>q</sup>** <sup>ê</sup> **<sup>k</sup>** <sup>ê</sup>**. Alpha** <sup>→</sup> **Alpha01**

 $\textit{Out}\,[\,138] = \,\,\, 0.00116071 + 0.00662994\,\, \mathrm{e}^{-0.218274\, z}\, \, \text{Cos}\,[\,0.218274\,\, z\,] + 0.00750495\,\, \mathrm{e}^{0.218274\, z}\, \, \text{Cos}\,[\,0.218274\,\, z\,] + 0.00750495\,\, \mathrm{e}^{-0.218274\, z}\, \, \text{Cos}\,[\,0.218274\,\, z\,] + 0.00750495\,\$ 0.00408461 e<sup>-0.218274</sup> z Sin[0.218274 z] + 0.00335401 e<sup>0.218274</sup> z Sin[0.218274 z]

# ■ Grafici

In[139]:= **L0** <sup>=</sup> **1; L1** <sup>=</sup> **4.6; L2** <sup>=</sup> **5.9; L3** <sup>=</sup> **1;**

In[143]:= **Lm** <sup>=</sup> **L0** <sup>+</sup> **L1** <sup>+</sup> **L2** <sup>+</sup> **L3;**

 $In [144]: =$  **Show[Plot[−w1Sol /. z → (zeta + Lm / 2), {zeta, -Lm / 2, -Lm / 2 + L0}], Plot**  $[-w2Sol /$ .  $z → (zeta + Lm / 2 - L0)$ ,  $\{zeta + Lm / 2 + L0, -Lm / 2 + (L1 + L0) \}]$ , Plot[-w3Sol /. z → (zeta + Lm / 2 - L0 - L1), {zeta, -Lm / 2 + (L0 + L1), -Lm / 2 + (L0 + L1 + L2)}], Plot[-w4Sol /. z → (zeta + Lm / 2 - L0 - L1 - L2), {zeta, -Lm / 2 + (L0 + L1 + L2), -Lm / 2 + (L0 + L1 + L2 + L3)}]]

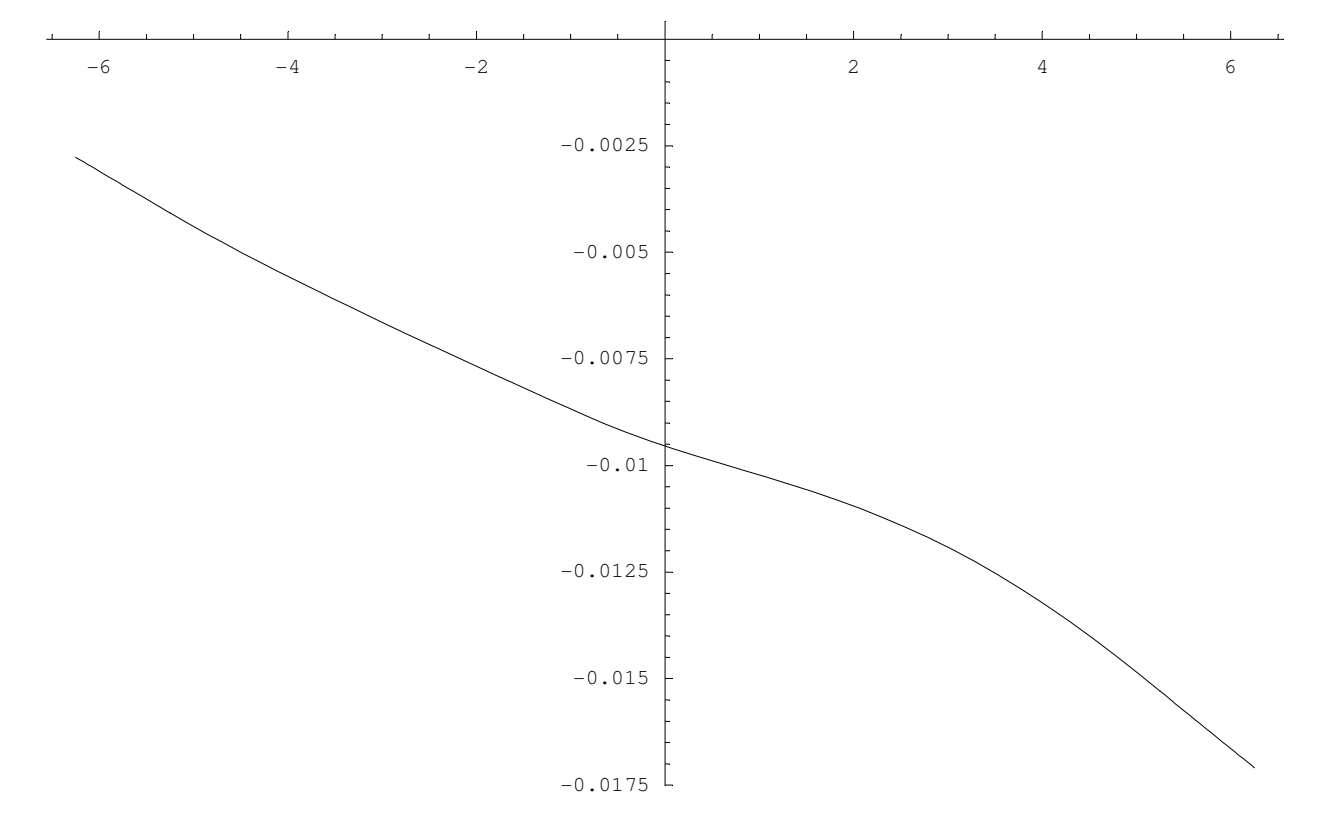

Out[144]= Graphics

 $In[145]:$  Show  $[{\tt Plot}[\tt{EID[w1Sol, \{z, 2\}}]$  /.  $z \rightarrow ({\tt zeta+Lm/2})$ ,  $\{{\tt zeta, -Lm/2, -Lm/2+L0}\}]$ , Plot[EID[w2Sol, {z, 2}] /. z  $\rightarrow$  (zeta - L0 + Lm / 2), {zeta, -Lm / 2 + L0, -Lm / 2 + L1 + L0}], Plot[EID[w3Sol, {z, 2}] /. z → (zeta - L0 - L1 + Lm / 2), {zeta, -Lm / 2 + L0 + L1, -Lm / 2 + L0 + L1 + L2}],<br>} Plot[EID[w4Sol, {z, 2}] /. z → (zeta - L0 - L1 - L2 + Lm / 2), {zeta, -Lm / 2 + L0 + L1 + L2, -Lm / 2 + L0 + L1 + L2 + L3}]]

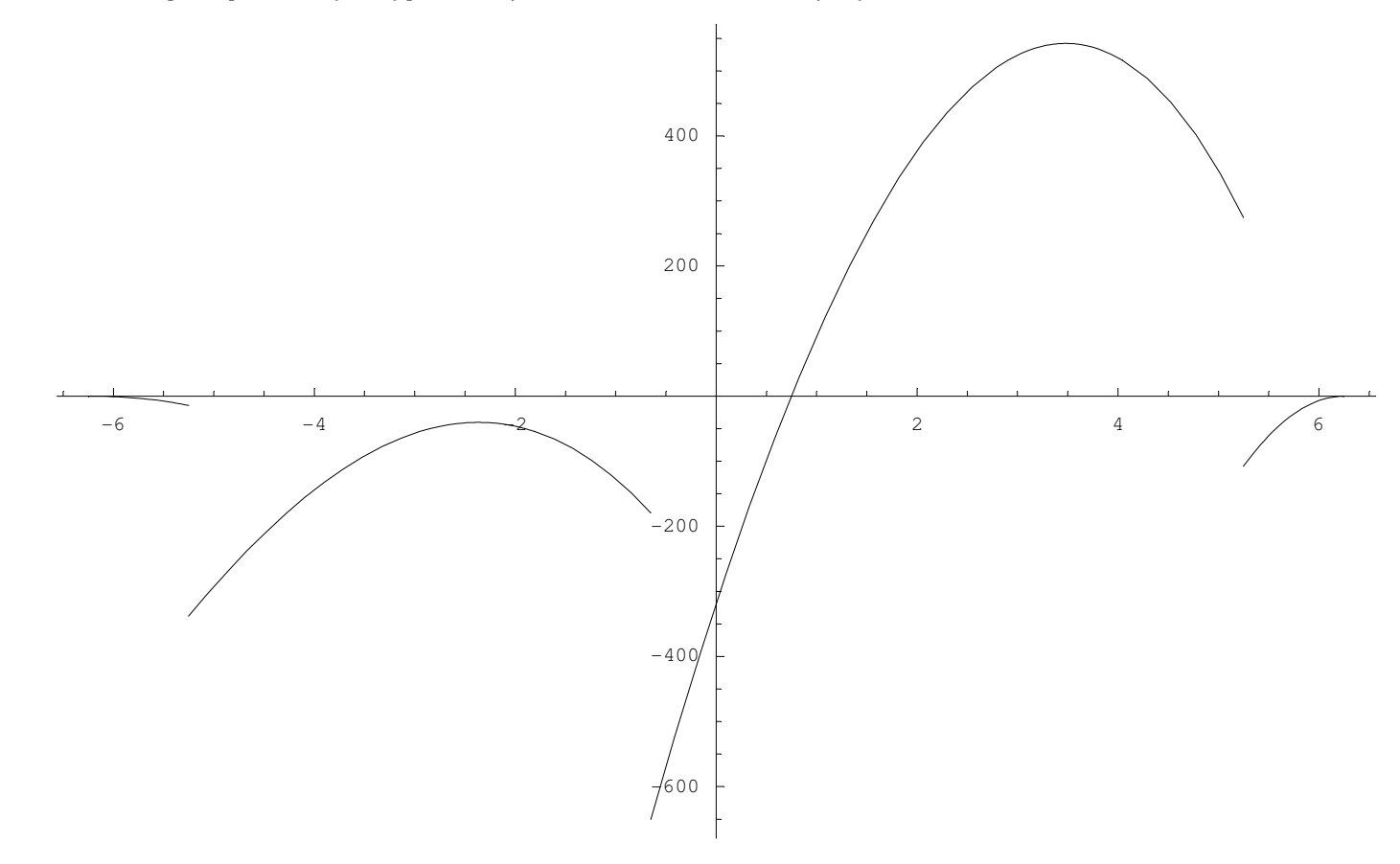

Out[145]= Graphics

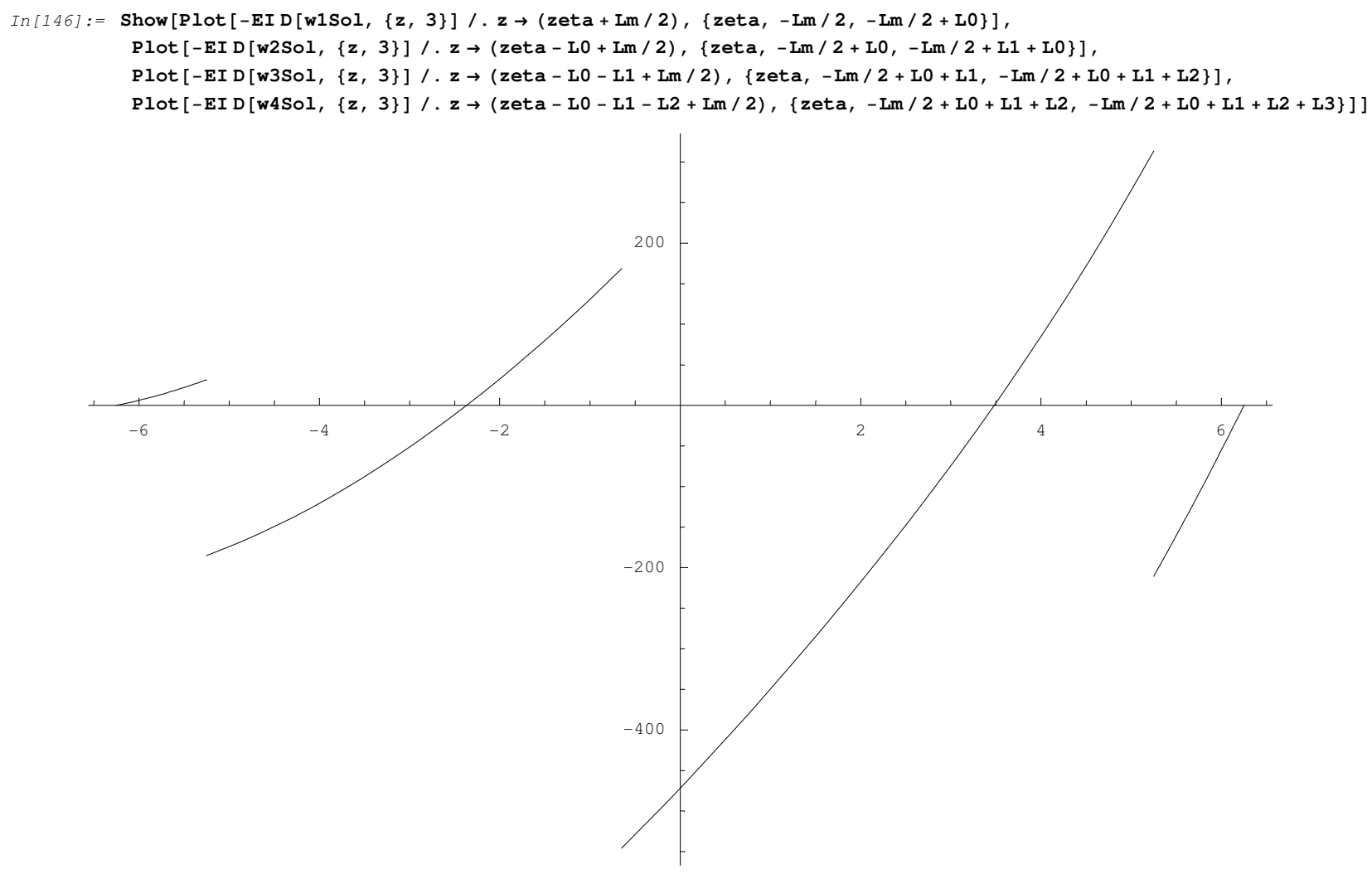

Out[146]= Graphics

# ■ Soluzione nell'ipotesi di trave rigida su suolo alla Winkler

```
In[147]:= VectFGlobNum = 80.00, 0.00, 216.64, -323.49, 714.21, -471.00, 524.10, -382.23, 0.00, 0.00<
Out[147]= {0., 0., 216.64, −323.49, 714.21, −471., 524.1, −382.23, 0., 0.}
In[148]:= Bm = 1.4;
           Lm = L0 + L1 + L2 + L3;
In [150]: = NEd = {VectFGlobNum[[3]], VectFGlobNum[[7]]}
           \texttt{MEd} = \{\texttt{VectFGlobNum}[\texttt{[4]}], \texttt{VectFGlobNum}[\texttt{[6]}], \texttt{VectFGlobNum}[\texttt{[8]}]\}ei = {-(L0 + L1 + L2 + L3) / 2 + L0, -(L0 + L1 + L2 + L3) / 2 + L0 + L1, -(L0 + L1 + L2 + L3) / 2 + L0 + L1 + L2}
           MomG = Sum[NEd[[i]] ei[[i]], {i, 1, 3}] - Sum[MEd[[i]], {i, 1, 3}]
           Norm = Sum[NEd[[i]], {i, 1, 3}] + q (L0 + L1 + L2 + L3)
           Ecc = MomG ê Norm
Out[150]= \{216.64, 714.21, 524.1\}Out[151]= {-323.49, -471., -382.23}
Out[152]= {-5.25, -0.65, 5.25}
Out[153]= 2326.65Out[154]= 1658.08Out[155]= 1.40322
```

```
In[156]:= wmax = (\text{Norm } / (\text{Lm}) + \text{MomG } / (\text{Lm} \cdot 2 / 6)) / kwmin = (Norm / (Lm) − MomG / (Lm^2 / 6)) / k
             wRigido = Hwmax + wminL ê 2 + Hwmax − wminL ê Lm zeta
```
Out[156]= 0.0158564

Out[157]= 0.00309305

Out[158]= 0.00947471 <sup>+</sup> 0.00102107 zeta

# ■ Confronti

# ü **Campo di spostamenti**

 $In [159]: =$  **Show[Plot[−w1Sol /. z → (zeta + Lm / 2), {zeta, -Lm / 2, -Lm / 2 + L0}], Plot**  $[-w2Sol / . z → (zeta + Lm / 2 - L0), {zeta + Lm / 2 + L0, -Lm / 2 + (L1 + L0)}.$ Plot[-w3Sol /. z → (zeta + Lm / 2 - L0 - L1), {zeta, -Lm / 2 + (L0 + L1), -Lm / 2 + (L0 + L1 + L2)}], Plot[-w4Sol /. z → (zeta + Lm / 2 - L0 - L1 - L2), {zeta, -Lm / 2 + (L0 + L1 + L2), -Lm / 2 + (L0 + L1 + L2 + L3)}], **Plot[-wRigido, {zeta, -Lm/2, Lm/2}, PlotStyle ->**  $\texttt{Dashing}[\{0.02, 0.02\}]]$ 

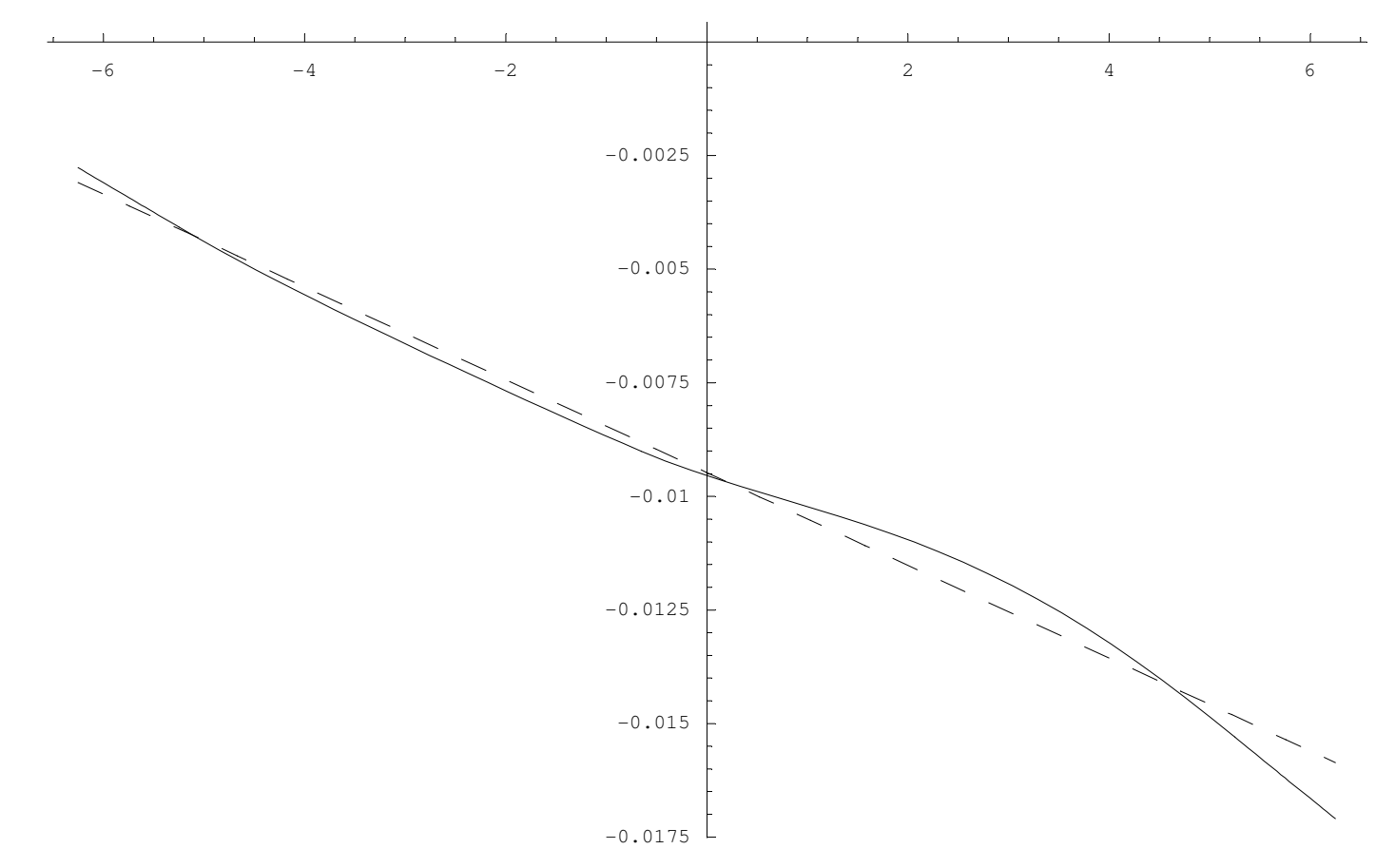

Out[159]= Graphics

# ü **Diagramma del Taglio**

```
In [160]: = \texttt{Tagli} \texttt{Rig[z_]} := \texttt{Integrate}[k \text{ wRigido - q}, \text{ {zeta, -Lm / 2, z} ] - \text{tr}(k \text{ wRied, -Lm / 2, z) }\mathtt{If} [z \le -Lm / 2 + L0, 0, NEd[[1]]] - If [z \le -Lm / 2 + L0 + L1, 0, NEd[[2]]] - If [z \le -Lm / 2 + L0 + L1 + L2, 0, NEd[[3]]]
```
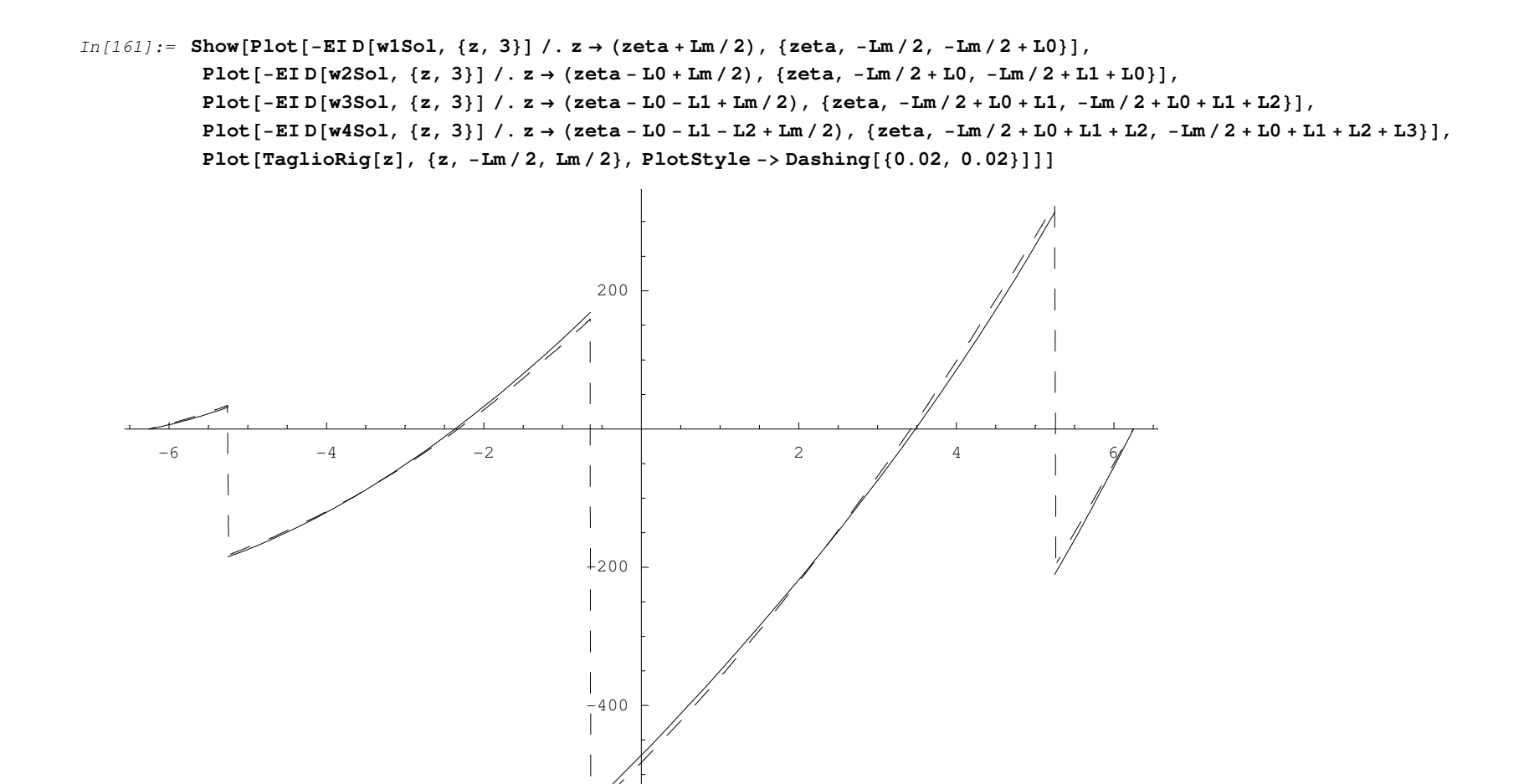

Out[161]= Graphics

# ü **Diagramma del Momento flettente**

```
In[162]: = MomentoRig[z_] := Integrate[(k wRigido - q)(z - zeta),{zeta, -Lm / 2, z}]-If[z \le -Lm / 2 + L0, 0, MEd[[1]]]-
                     \texttt{If}~[z\leq -\mathtt{Lm}\,/\,2+\mathtt{L0}+\mathtt{L1}\,,~0\,,~\mathtt{MEd}~[\,[2]\,]\,]-\mathtt{If}~[z\leq -\mathtt{Lm}\,/\,2+\mathtt{L0}+\mathtt{L1}+\mathtt{L2}\,,~0\,,~\mathtt{MEd}~[\,[3]\,]\,]+\mathtt{If}~[z\leq -\mathtt{Lm}\,/\,2+\mathtt{L0}\,,~0\,,~\mathtt{NEd}~[\,[1]\,]\,~(\mathtt{ei}~[\,[1]\,]\,-z)\,]+\mathtt{Int}~[z\leq -\mathtt{Lm}\,/\,2If[z ≤ -Lm / 2 + L0 + L1, 0, NEd[[2]] (ei[[2]] - z)] + If[z ≤ -Lm / 2 + L0 + L1 + L2, 0, NEd[[3]] (ei[[3]] - z)]
```
 $In[163]:=$ 

 $In[164]:$  Show  $[{\tt Plot}[\tt{EI}\, {\tt D}[\tt w1\,Sol, \, \{z, \, 2\}]\, \, / \,. \, z \rightarrow (zeta + {\tt Lm}\, / \, 2)$ ,  $\{zeta + {\tt Lm}\, / \, 2, \, -{\tt Lm}\, / \, 2 + {\tt L0}\}]$ , Plot[EID[w2Sol, {z, 2}] /. z  $\rightarrow$  (zeta - L0 + Lm / 2), {zeta, -Lm / 2 + L0, -Lm / 2 + L1 + L0}], Plot[EID[w3Sol, {z, 2}] /. z → (zeta - L0 - L1 + Lm / 2), {zeta, -Lm / 2 + L0 + L1, -Lm / 2 + L0 + L1 + L2}],<br>} Plot[EID[w4Sol, {z, 2}] /. z → (zeta - L0 - L1 - L2 + Lm / 2), {zeta, -Lm / 2 + L0 + L1 + L2, -Lm / 2 + L0 + L1 + L2 + L3}],  $Plot[-MomentoRig[z], {z, -Lm/2, Lm/2}, PlotStyle -> Dashing[{0.02, 0.02}}]]$ 

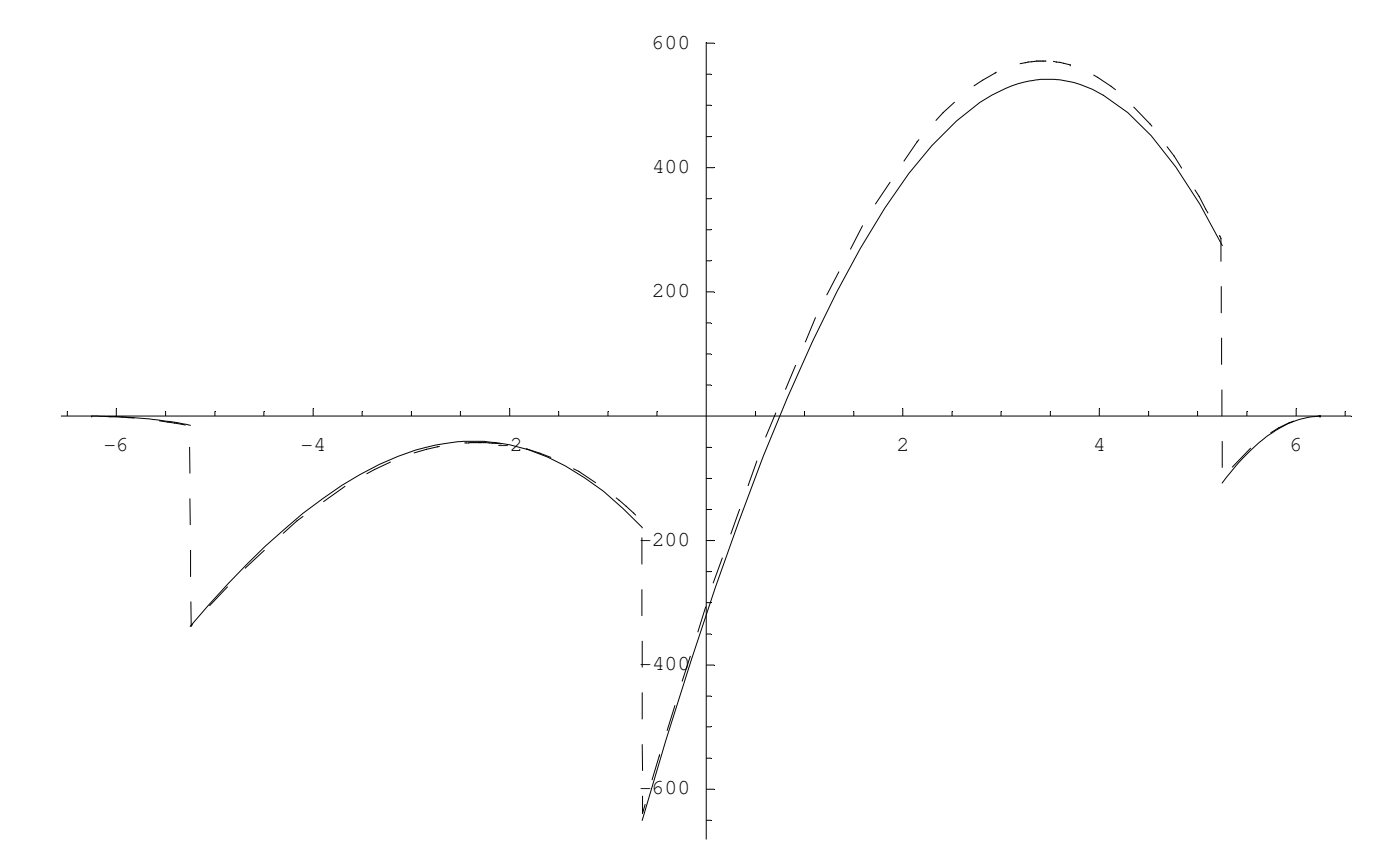

Out[164]= Graphics